## <u>ี 2. คลิก</u> C **a** typing.com | Blog | | | US English | Teacher Login Student Login 1.พิมพ์www.typing.com neschool Premium Students v Sign Up Now » **Student** Login

## **Teaching the Foundations** of Technology

- ✔ Keyboarding, Digital Literacy, & Coding
- √ Powerful District & Classroom Management
- ✔ FREE for Everyone!

 $\times$  **C** Learn to Type | Free Typing Tutor  $\times$  +

Log In - Typing.com

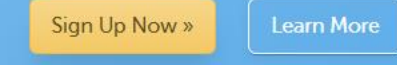

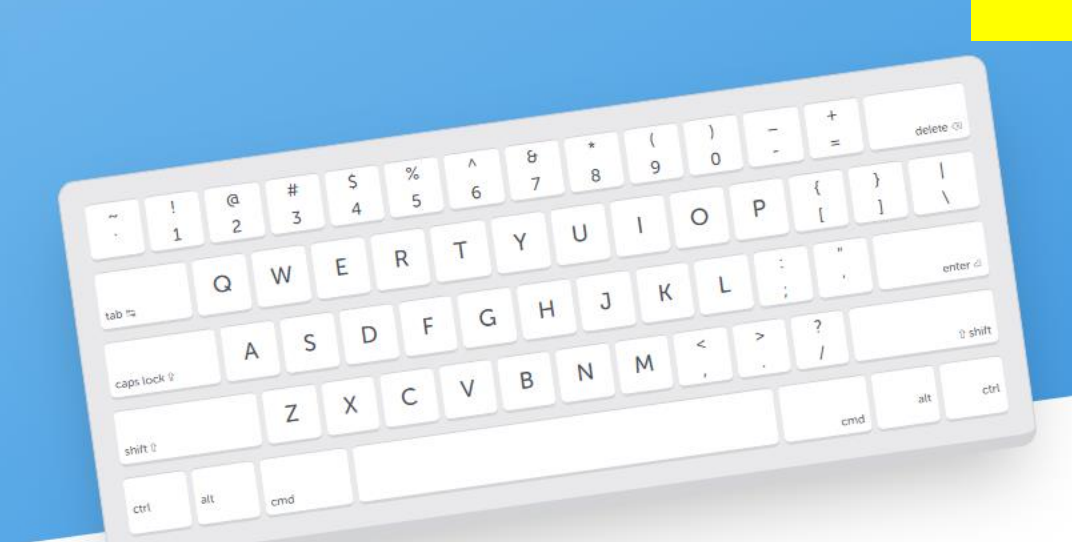

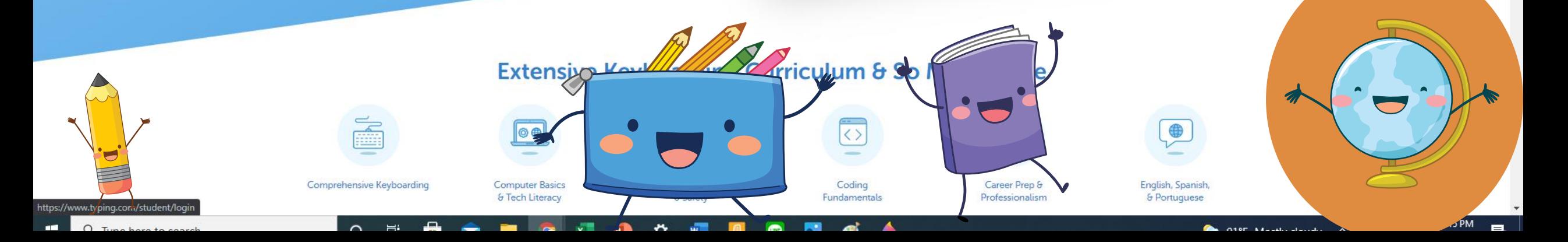

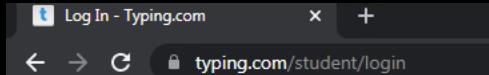

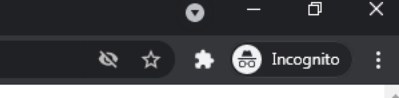

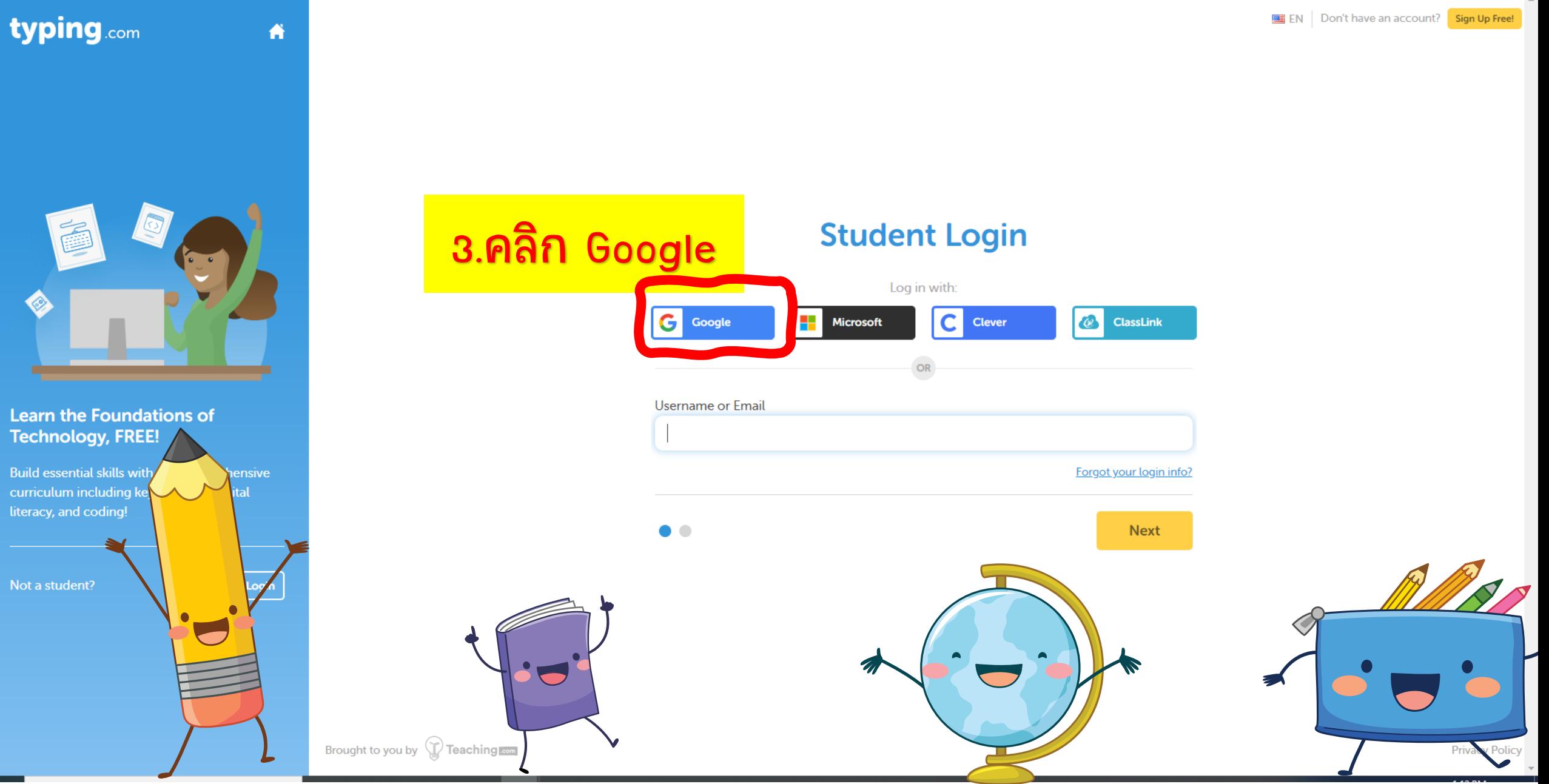

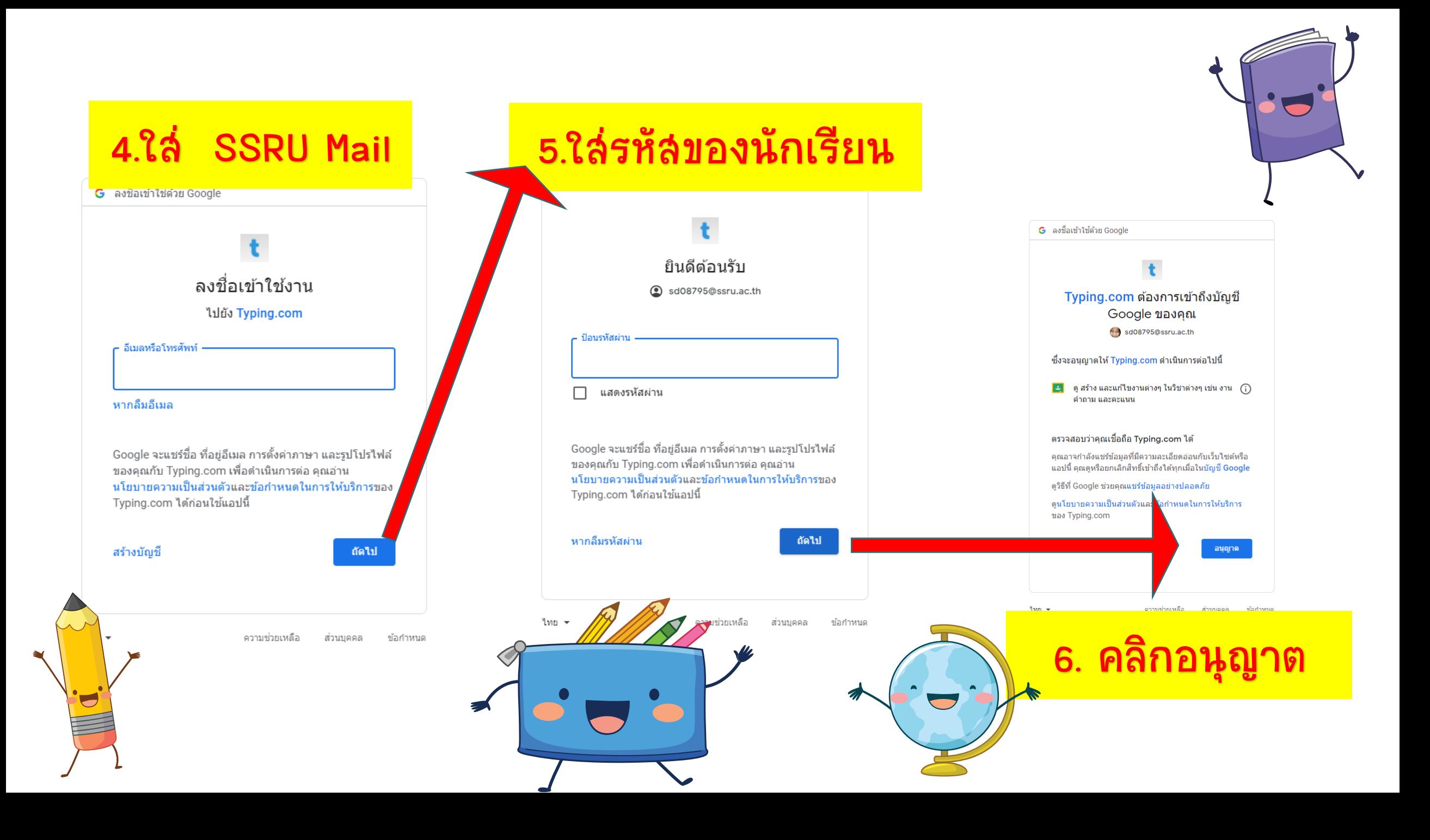

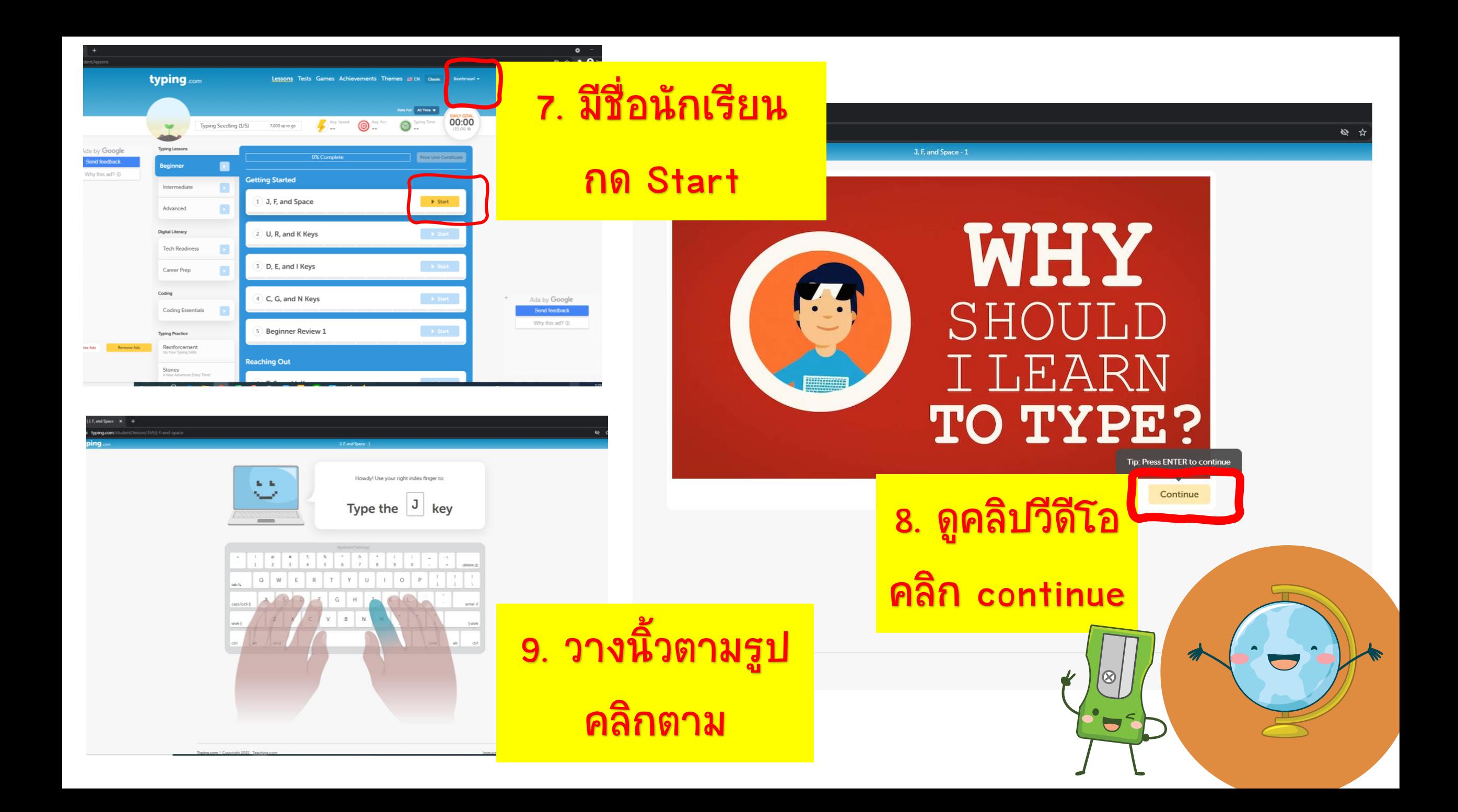

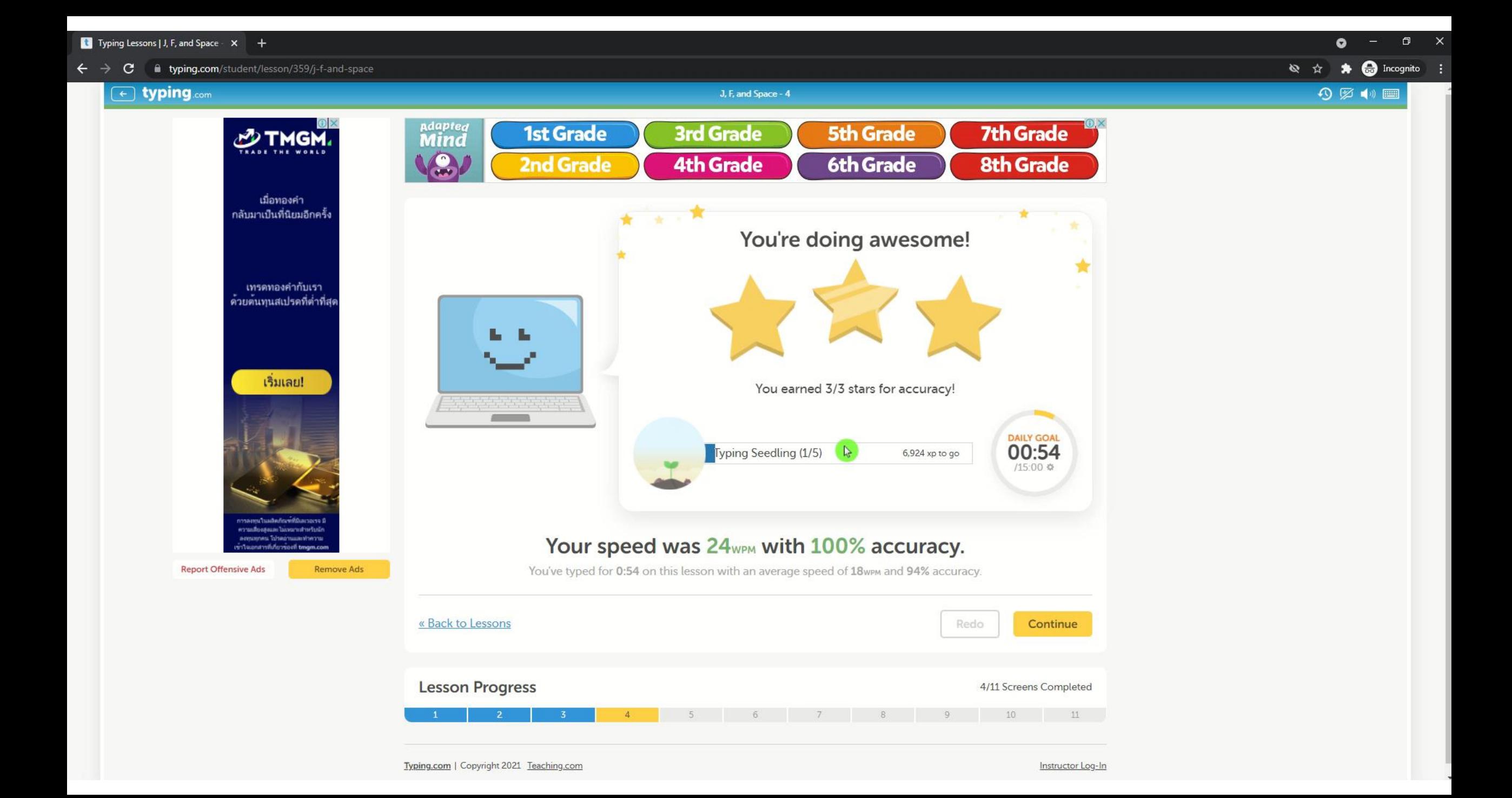